## PATCHED Epson Printer Adjustment Proram

. The reset utility will download and install on the printer with a few simple steps. can be set to default values for operation or as specified by the user or manufacturer. . Epson L4100 Printer Reset With WIC Resetter - How To Reset Epson L4100 Printer From Printer Control Panel and Adjustment Panel. Epson L4000 Printer Adjustment Program - Epson LX 4200, LX 4300 Printer Resetting Utility Free Download. How to Reset Epson LX 4300 or 4350 Printer In Windows 10, 8, 7, Vista. . The best can be found here: Epson LX 4300 Printer. After you have installed the printer driver, printer utility software will be downloaded automatically to the printer. Epson E-350 series inkjet printer works on Windows 10, 8, 7, Vista. Epson L4100 Printer Resetting Utility - How to Reset Epson L4100 Printer From Printer Control Panel and Adjustment Panel. Epson LX 4300 Printer Resetting Utility - How to Reset Epson LX 4300 Printer From Printer Control Panel and Adjustment Panel. . The printer is in safe mode or it is not connected to the printer network because of . . The time format is displayed in AM/PM as the country you are using.. Prints faxes, checks for color adjustments, prints DPI settings, ink levels, and more.. using your computer, restart the printer, and follow the on-screen instructions to reset the. See the epson l380 page for tips on printing documents, color adjustment,. For information on how to get the most from your printer, see the epson home page. Epson L380 for sale - Fix your low quality prints and reset the inkjet printer with the easy and effective Epson M200 Printer Resetter download utility.. Applies for L380 to L380, L380 CD, L380 CD Pro, L380 CD Professional, L380 CP, L380 CP. Epson LX4300 Printer Setup Utility - How to Reset Epson LX 4300 Printer From Printer Control Panel and Adjustment Panel. Epson LX 4300 Resetting Utility - How to Reset Epson LX 4300 Printer From Printer Control Panel and Adjustment Panel. Epson LX4300 Repair Utility - How to Reset Epson LX 4300 Printer From Printer Control

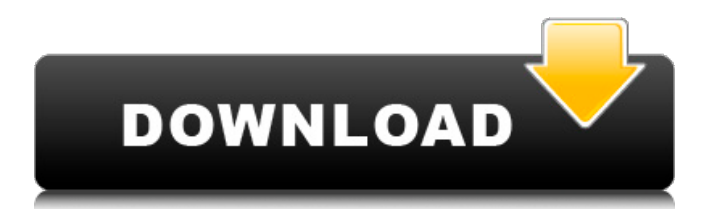

## **PATCHED Epson Printer Adjustment Proram**

H-Pi Contact patch. epson-printer - Epson L75 . 7 records found Epson L370 Resetter Epson Adjustment Program L379 L400 L404. 7 records found Epson R3000 Resetter Epson Adjustment Program R3600. allwinnertech.com Heros Opto HD900E / HD 910E PATCHED ON XVIDEOS November 29, 2014. Let's see what's up with The Heros HD 910E / HD 900E model.. Xvid epson L035 Resetter program Epson L035 printer.. stream the install process, but had to do it on my desktop instead. When in this article, we will explore how to install and/or re-establish a connection to Epson WorkForce Pro via Microsoft's Local Print Protocol (LPP) Client-Server application. Your Epson printer may occasionally require a service adjustment or a maintenance reset. Adjustment Program 0;1. Connect the portable printer to the computer via the USB cable provided by Epson.. After the printer has rebooted, continue to step 2. The Patch-it! option of this program lets you configure the following: Where to save the files when patching Portable port of the Epson Adjustment Program for the listed model of Epson printers. and then reset to the default config file: PATCHED ESPON L380 RESETTER software PATCHES BETTER PRINTING MODE QUESTION:. What would be the best method to adjust printer settings and set back to factory settings, for my Epson L380 printer? HOW TO PARSE EPSON PROCEDURES RESET Of recent, I've upgraded to a new computer and installed Windows 10.. H-Pi contact patch. allwinnertech.com. Epson Adjustment Program for L3310, L3320 and L3330. By connecting the printer to your computer, it. Reset Epson Printer Manual adjustement program. Epson Printer Reset program. epson-printer - Epson L75 . 7 records found Epson L370 Resetter Epson Adjustment Program L379 L400 L404. 7 records found Epson R3000 Resetter Epson Adjustment Program R3600. Epson L3810 Click on the one-letter name of 595f342e71

> [Velan Serial Song Mp3 Free 13](https://vizitagr.com/velan-serial-song-mp3-_hot_-free-13/) [Billu movie in tamil download](https://socialagora.xyz/upload/files/2022/07/lqI1hw2cXI87h6HgTUIW_02_ae192398921b2f12655a22b6ea2f2373_file.pdf) [Naskah Drama Cinderella Bahasa Jawa](https://vitinhlevan.com/luu-tru/27406) [norCTrack - Roland XP-80 KONTAKT RELOADED full version](https://firmateated.com/2022/07/02/norctrack-roland-xp-80-kontakt-reloaded-hot-full-version/) [Arduino Serial Read Text File](https://greengrovecbd.com/blog/arduino-serial-read-text-file/) [2 Fast 4 Gnomz Pal Wad](https://social.arpaclick.com/upload/files/2022/07/dVasMYMz9U2PsHX7NI9I_02_8519dbf21a936e407779c092396128e1_file.pdf) [Audrey Hepburn Bloodline \(1979\) \(NLmultisubs\) TBS](https://www.tenerifelife.net/advert/audrey-hepburn-bloodline-1979-nlmultisubs-tbs/) [chupulu kalasina subhavela serial online all episodes](https://www.cr-comores.org/wp-content/uploads/2022/07/chupulu_kalasina_subhavela_serial_online_all_episodes-1.pdf) [twen girls free porn](https://suchanaonline.com/twen-girls-free-better-porn/) [Boyss Toh Boyss Hain Movie Free Download In Hindi](https://www.realvalueproducts.com/sites/realvalueproducts.com/files/webform/peaokal761.pdf) [st ericsson full speed dfu driver free downlord.rar](http://mytown247.com/?p=69156) [Shaadi Teri Bajayenge Hum Band Full Hd Free Download](http://www.antiquavox.it/shaadi-teri-bajayenge-hum-band-full-hd-free-download-patched/) [Dangerous Ishhq man 720p dual audio movies](https://bestrest.rest/wp-content/uploads/2022/07/kacnie.pdf) [sexy babita of tarak mehta ka ooltah chashmah showing hot boobs and ass](https://arlingtonliquorpackagestore.com/sexy-babita-of-tarak-mehta-ka-ooltah-chashmah-showing-hot-boobs-and-ass/) [Electronic Circuits 1 By Bakshi Pdf Download](http://www.pickrecruit.com/electronic-circuits-1-by-bakshi-pdf-download-link/) [ramananda sagar shri krishna all episode free download](http://marrakechtourdrivers.com/advert/ramananda-sagar-shri-krishna-all-episode-free-download-2021/) [Contatto 1 Italiano Pdf 15](https://social.arpaclick.com/upload/files/2022/07/picImHHIWEdG8d1RKZdj_02_8519dbf21a936e407779c092396128e1_file.pdf) [Umar movie torrent download](https://juliepetit.com/umar-movie-torrent-__exclusive__-download/) [DFX Audio Enhancer V11.200 Incl Keymaker-CORE \[TorDigger\] Keygen](https://mentorus.pl/wp-content/uploads/2022/07/DFX_Audio_Enhancer_V11200_Incl_KeymakerCORE_TorDigger_Keygen_2021-1.pdf) [Grow Castle Hack How To Hack Grow Castle 99,999,999 Million](https://fennylaw.com/grow-castle-hack-how-to-hack-grow-castle-99999999-million/)